## **UTILISATION ANALYTIQUE DU LOGICIEL EDU'MODELES**

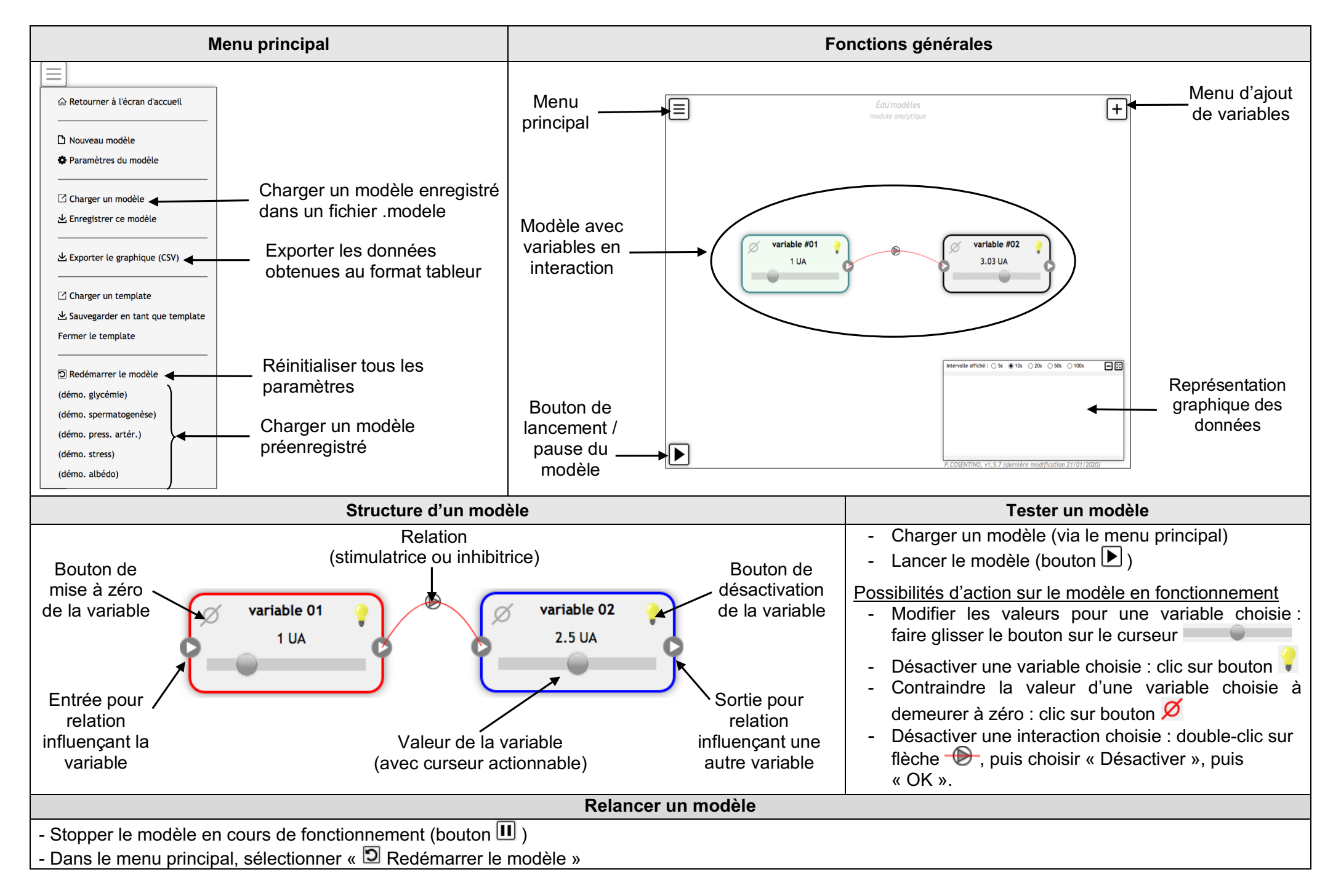